# Solution 5: Assignments and control structures

#### ETH Zurich

### 1 Assignments

The solution lists the correct statements for each of the subtasks.

- 1. (a)
- 2. (d)
- 3. (d)
- 4. (b)
- 5. (c)
- 6. (e)
- 7. (b) (d)
- 8. (a)
- 9. (c) (e)

### 2 Reading loops

Version A:

- The result of the comparison using  $=$  will always be False ( $STRING$  is a reference type).
- The if-statement is inside the loop: it will move all the stations until it finds the right one.
- The corrected code of version A is shown in Listing [1.](#page-1-0)

Version B:

- Infinite loop: there is no call to a command that advances the cursor position in the list.
- Possible precondition violation: *i.item.name.is.equal* ("**Central**") may be tested before i.after, therefore trying to access an item when the cursor has already advanced past the end of the list. To get a guaranteed order of evaluation, use or else instead of or.
- The corrected code of version B is shown in Listing [2.](#page-1-1)

<span id="page-1-0"></span>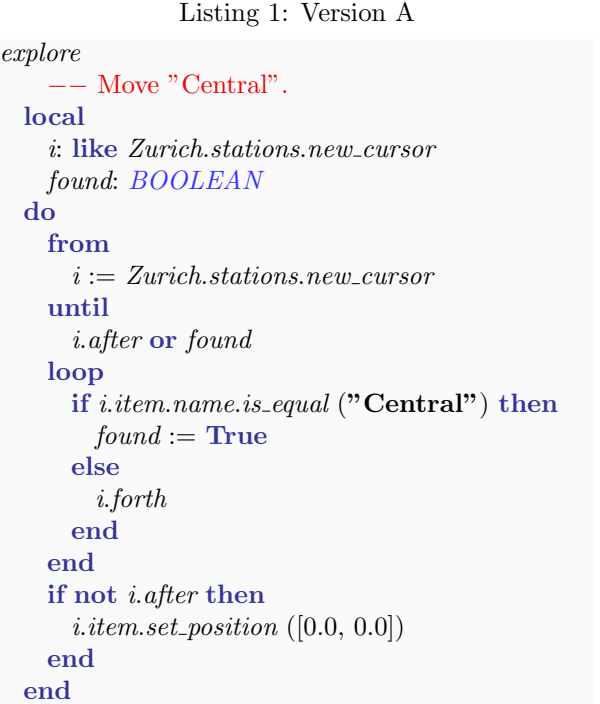

<span id="page-1-1"></span>Listing 2: Version B explore −− Move "Central". local i: like Zurich.stations.new\_cursor do from  $i := Zurich.stations.new\_cursor$ until i.after or else i.item.name.is equal ("Central") loop i.forth end if not i.after then i.item.set\_position  $([0.0, 0.0])$ end end

# 3 Next station: loops

```
note
```
description: "Creating new objects for Zurich."

```
class
```
DISPLAY

inherit ZURICH OBJECTS

feature −− Explore Zurich

```
add public transport
     −− Add a public transportation unit per line.
  do
    across
       \it{Zurich.} ines as \it{i}loop
       \label{eq:optimal} i. item.add\_transportend
  end
```
update transport display (t: PUBLIC TRANSPORT) −− Update route information display inside transportation unit 't'.

```
require
    t-exists: t /= Void
 local
    i: INTEGER
    s: STATION
 do
    console.clear
    \mathit{console.append\_line}(t.\mathit{line.name.out} + "Willkommen/Welcome")from
      i \mathrel{\mathop:}= 1s := t \cdot \text{arriving}until
      i > 3 or s = Void
   loop
      console.append_line stop_info(t, s)s := t.line.next_station (s, t.destination
      i := i + 1end
   if s /= Void then
      if s \neq t destination then
        console.append\_line ("...")
      end
      \textit{console.appendLine} (stop_info (t, t.destination))
    end
 end
stop info (t: PUBLIC TRANSPORT; s: STATION): STRING
    −− Information about stop 's' of transportation unit 't'.
 require
    t-exists: t /= Void
    s_{\text{on}}line: t.line.has_station (s)local
    time_min: INTEGER
    l: LINE
 do
    time\_min := t.time\_to\_station (s) // 60
   if time\_min = 0 then
      Result := "<1"else
      Result := time\_min.outend
   Result := Result + " Min. %T" + s.nameacross
      s.lines as i
   loop
      l := i.itemif l \neq t. line and
        ((l.next\_station (s, l first) / = Void and nott.line.has_station (l.next\_station(s, l.first)) or
        (l.next_station (s, l.last) /= Void and not
          t.line.has_station (l.next\_station(s, l last))) then
        Result := Result + " " + i. item.name.out
```
end end end

end

# 4 Board game: Part 1

There are several possible solution; we discuss two that are most reasonable in our opinion. A simpler solution includes only three classes:

- GAME: encapsulates the logic of the game (start state, the structure of a round, ending conditions).
- DIE: provides random numbers in the required range.
- PLAYER: stores the state of each player in the game and performs a turn.

We discarded ROUND and TURN: we consider them parts of behavior of GAME and PLAYER respectively, rather than separate abstractions. Additionally PLAYER and TOKEN represent the same abstraction for now.

In the simpler solution we don't introduce classes for  $SQUARE$  and  $BOARD$ . The only information associated with squares in the current version of the game is their index, thus a square can be easily represented with an integer. Also the board in the current version doesn't have any specific structure (square arrangement); the only property of the board is the number of squares, which probably does not deserve a separate class and instead can be stored in GAME.

A more flexible solution additionally includes classes SQUARE and BOARD. Though SQUARE doesn't contain enough behavior for now, we anticipate that in the future versions of the game there might be squares with special properties and behavior (this anticipation is based on our knowledge of the problem domain, namely that interesting boardgames have squares of different types with different properties).

Introducing class BOARD makes the solution more flexible with respect to the arrangement of squares on the board. In the simple version the knowledge about "on which square does a token land if it moves n steps starting from square  $x$ " is located in class  $PLAYER$ . Once it becomes more complicated than just  $x + n$ , it is better to encapsulate such knowledge in class BOARD.